## SAP ABAP table WER TEST\_MARA\_STY {MARA deep-structure}

WER\_TEST\_MARA\_STY-/BEV1/LULDEGRP = /BEV1/LUT906-/BEV1/LULDEGRP

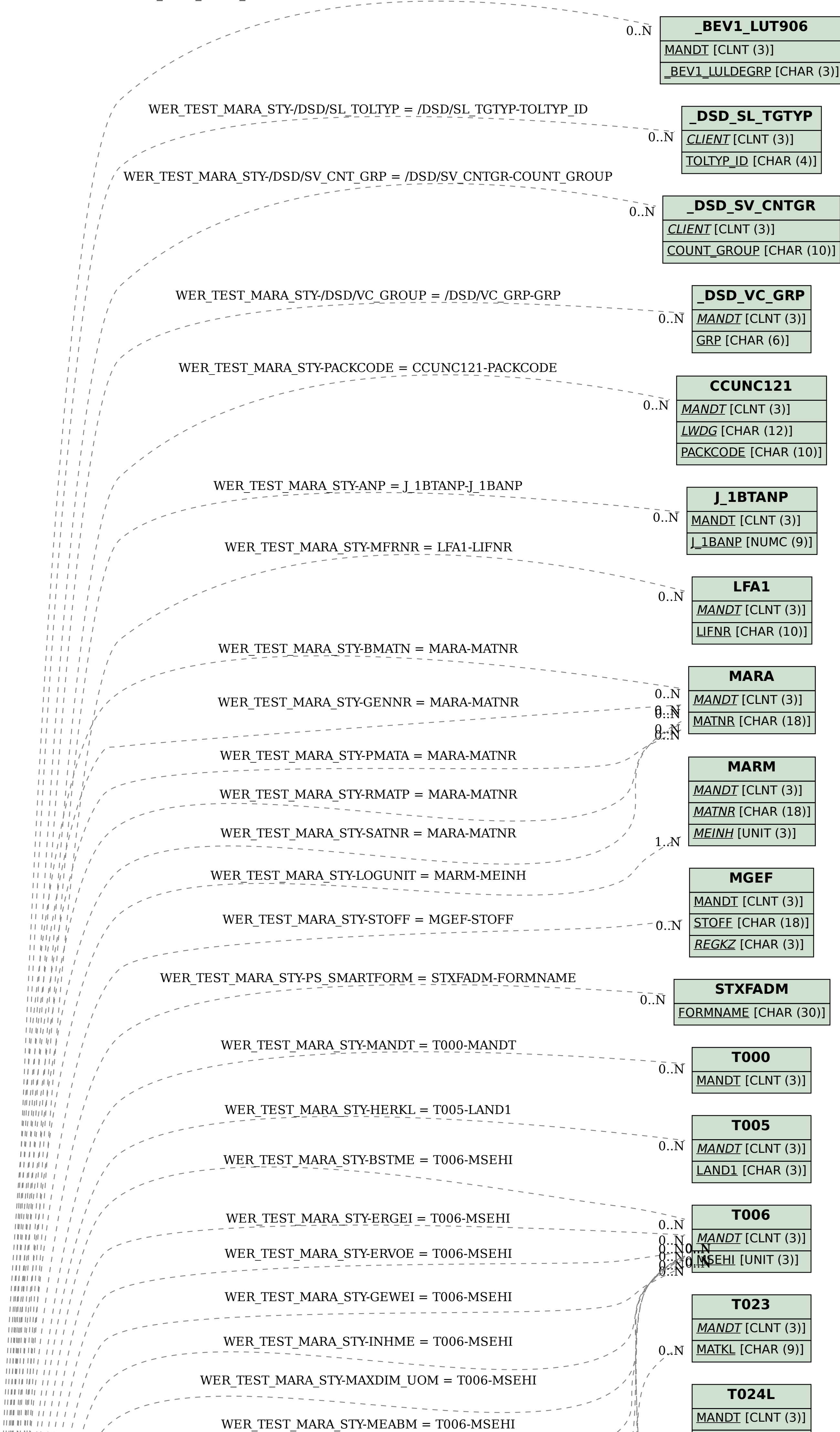

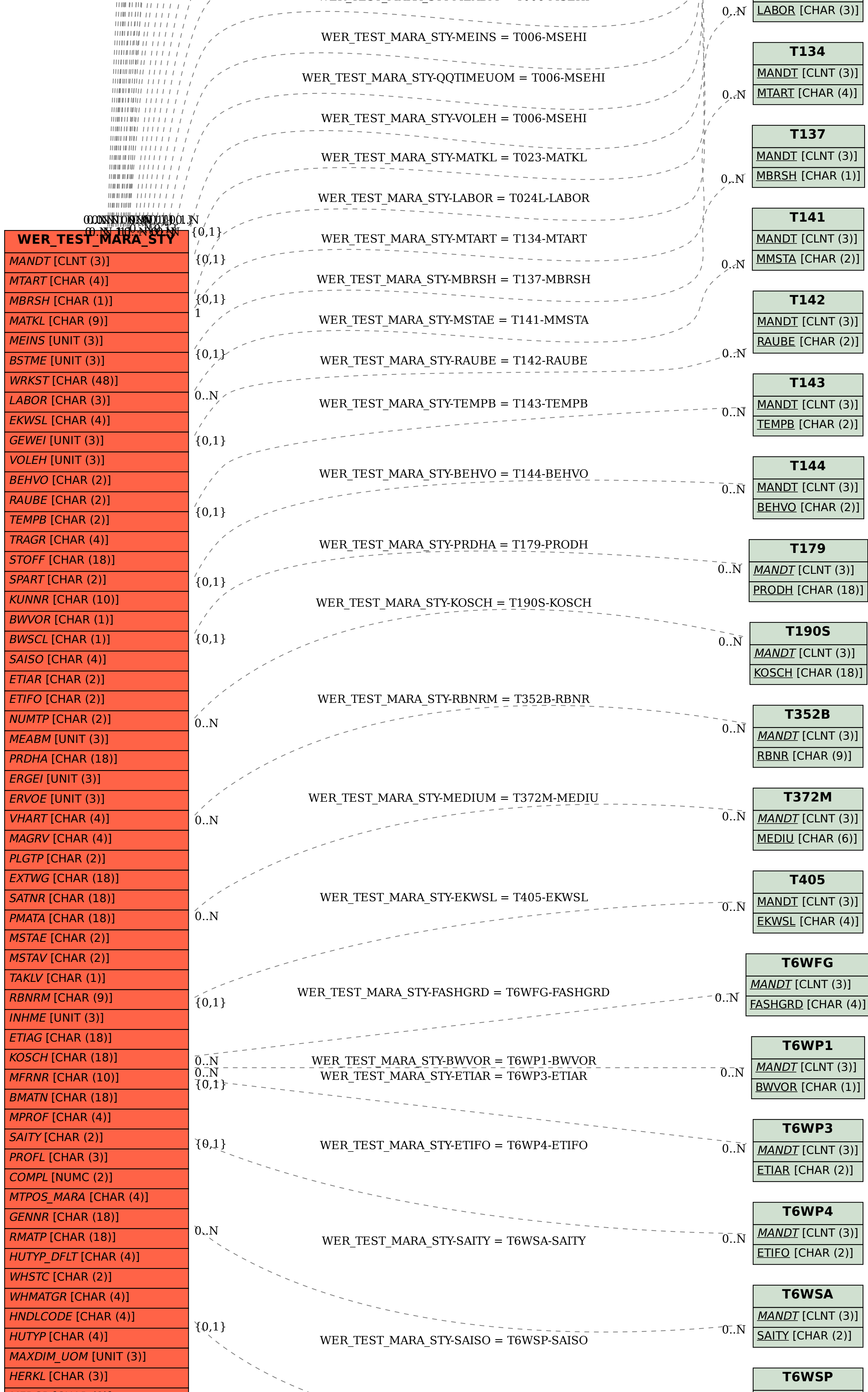

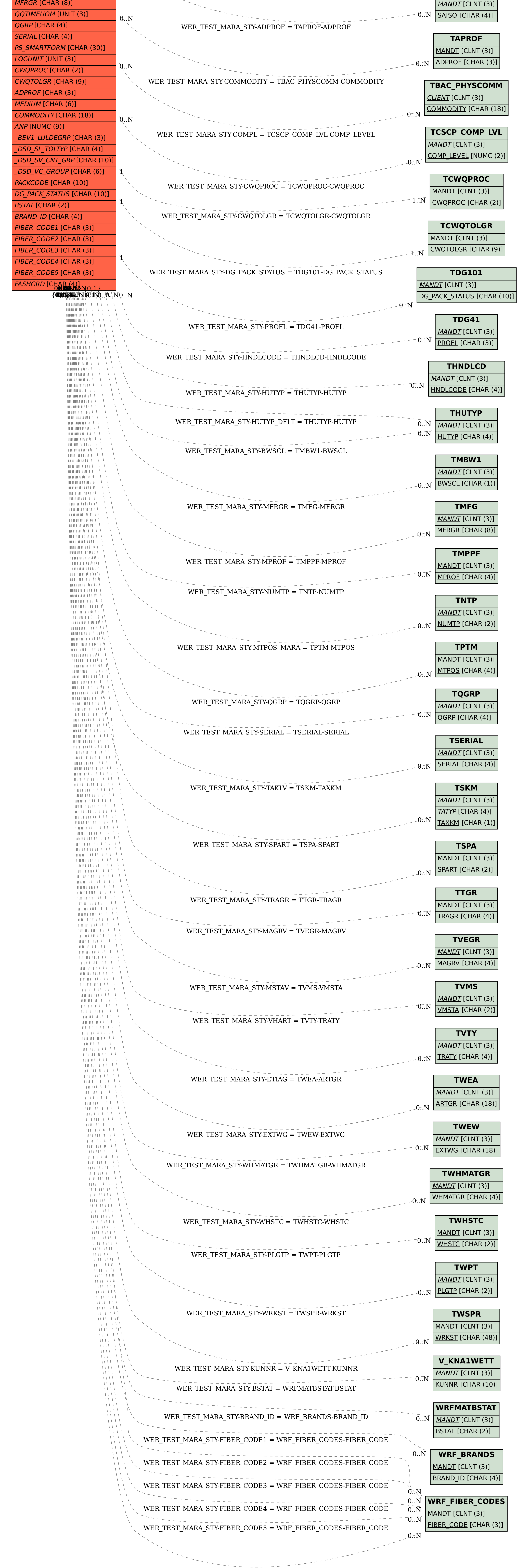